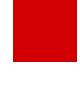

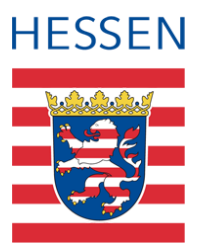

# **LUSD Sprachförderangebot Deutsch-Förderkurs**

Abbildung von Deutsch-Förderkursen in der LUSD

## 1 Zu diesem Dokument

Das Sprachförderangebot **Deutsch-Förderkurse** wird für Schüler verschiedener Altersstufen zur Erweiterung ihrer Deutschkenntnisse angeboten.

### **Deutsch-Förderkurse…**

- helfen Schülern, die deutsche Sprache in Wort und Schrift noch besser zu verstehen und zu gebrauchen.
- unterstützen Schüler auf dem Weg zu einem qualifizierten Schulabschluss.
- stellen ein **additives** Angebot zum Regelunterricht dar.
- umfassen
	- in der Grundschule bis zu **zwei zusätzliche** Unterrichtsstunden in der Woche.
	- in den weiterführenden Schulen bis zu **vier zusätzliche** Unterrichtstunden in der Woche.
- können **klassen-, stufen- und schulformübergreifend** angelegt werden.
- **sind in ihrer maximalen Dauer nicht festgelegt.**
- können im **Zeugnis** vermerkt werden (siehe Kap. **Fehler! Verweisquelle konnte nicht gefunden werden.**).

#### **Deutsch-Förderkurse werden gemäß § 52 VOGSV eingerichtet für…**

- **-** Schüler nichtdeutscher Herkunftssprache in Regelklassen,
	- die sich zwar verständigen können, aber noch nicht über die für eine erfolgreiche Mitarbeit im Unterricht erforderlichen Kenntnisse der deutschen Sprache in Wort und Schrift verfügen.
	- die **nicht** an einem Vorlaufkurs oder einer Intensivmaßnahme (Intensivklasse, Intensivkurs, Alphabetisierungskurs) teilnehmen.

Diese Schüler sind verpflichtet, an den eingerichteten Deutsch-Förderkursen teilzunehmen!

**-** Schüler nichtdeutscher Herkunftssprache in Regelklassen nach Abschluss der Intensivmaßnahme, deren Sprachförderung – nach Beschluss der Klassenkonferenz – weitergeführt werden soll.

Schüler, die an Deutsch-Förderkursen teilnehmen

- zählen **nicht** zu den Seiteneinsteigern und werden daher **nicht** in der **Schulform NDHS/-** geführt,
- **können**, aber **müssen nicht** in der Vergangenheit der **Schulform NDHS/-** zugeordnet worden sein,
- werden den **passenden Regelschulformen und Regelklassen** zugeordnet.

### **Hinweis**

 $\mathbf{i}$ 

Diese Anleitung berücksichtigt die Abbildung des Sprachförderangebotes in den Bildungsgängen der **allgemeinbildenden** und **beruflichen Schulen,** ausgenommen sind die Bildungsgänge zur Berufsvorbereitung (BZB).

Um die Deutschförderung für ehemalige Seiteneinsteigerinnen und Seiteneinsteiger während der dualen Ausbildung im Rahmen des zweiten Berufsschultages abzubilden, beachten Sie bitte die Anleitung [Erfassen der](https://schulehessen.de/LUSD-Anleitungen/F%C3%B6rderungen/Erfassung%20der%20Deutschf%C3%B6rderung%20am%20zweiten%20Berufsschultag.pdf)  [Deutschförderung am zweiten Berufsschultag.](https://schulehessen.de/LUSD-Anleitungen/F%C3%B6rderungen/Erfassung%20der%20Deutschf%C3%B6rderung%20am%20zweiten%20Berufsschultag.pdf)

# 2 Deutsch-Förderkurse anlegen

Legen Sie auf der Webseite UNTERRICHT > UV-BEARBEITUNG > KURSBEARBEITUNG die benötigten Deutschkurse für das Sprachförderangebot **Deutsch-Förderkurse** an.

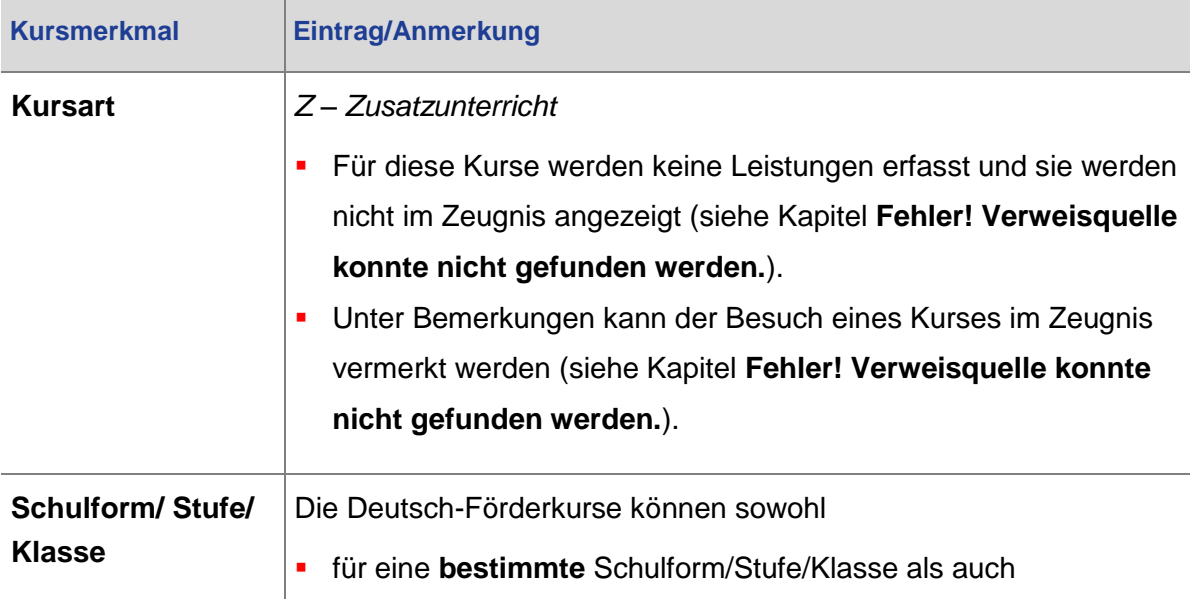

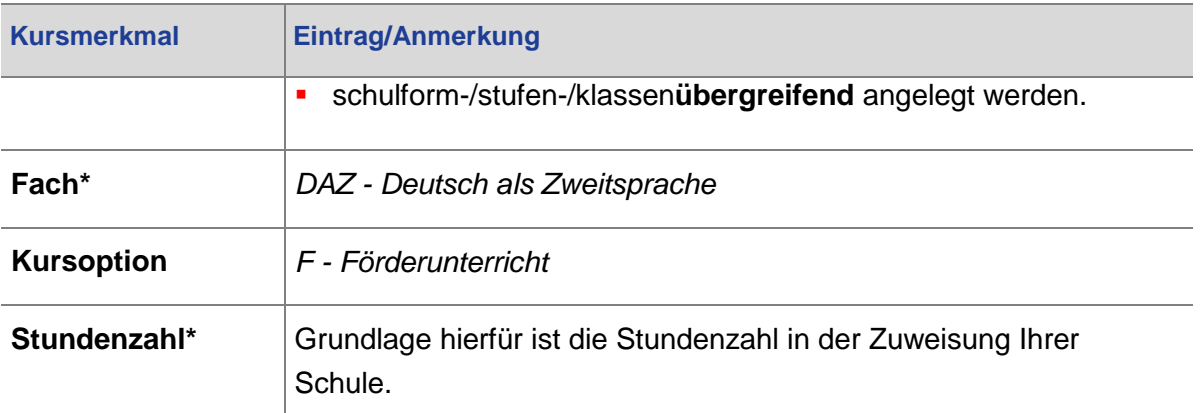

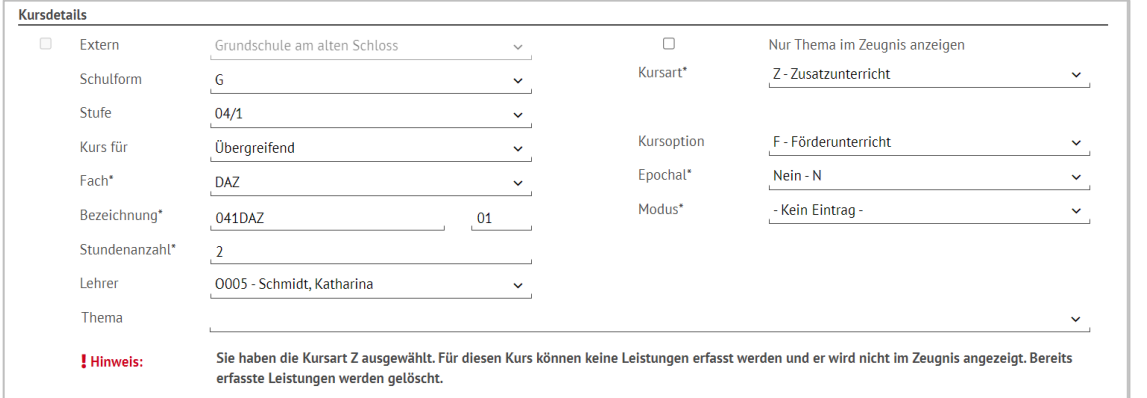

#### **Abb. 1 Webseite Kursbearbeitung: Deutsch-Förderkurs anlegen**

### 3 Schüler den Deutsch-Förderkursen zuordnen

Ordnen Sie auf der Seite UNTERRICHT > UV-BEARBEITUNG > SCHÜLER-KURSZUORDNUNG die betroffenen Schüler den Deutsch-Förderkursen des Sprachförderangebotes zu.

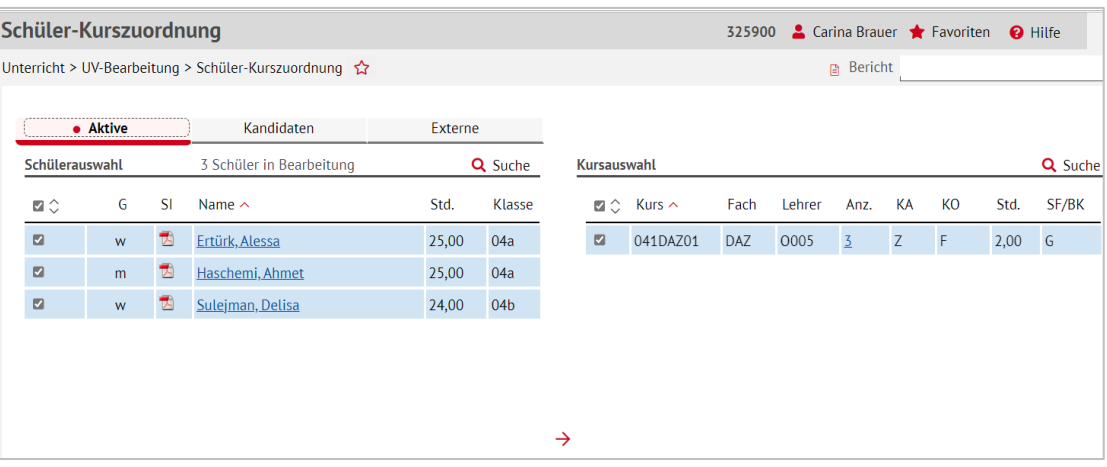

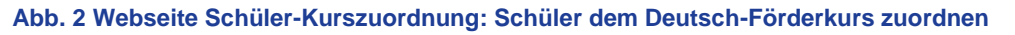

# 4 Leistungserfassung und Zeugnis

### 4.1 Leistungserfassung

Für das Sprachförderangebot **Deutsch-Förderkurse** wird keine Leistung erfasst.

Das Feld NOTE kann nicht bearbeitet werden.

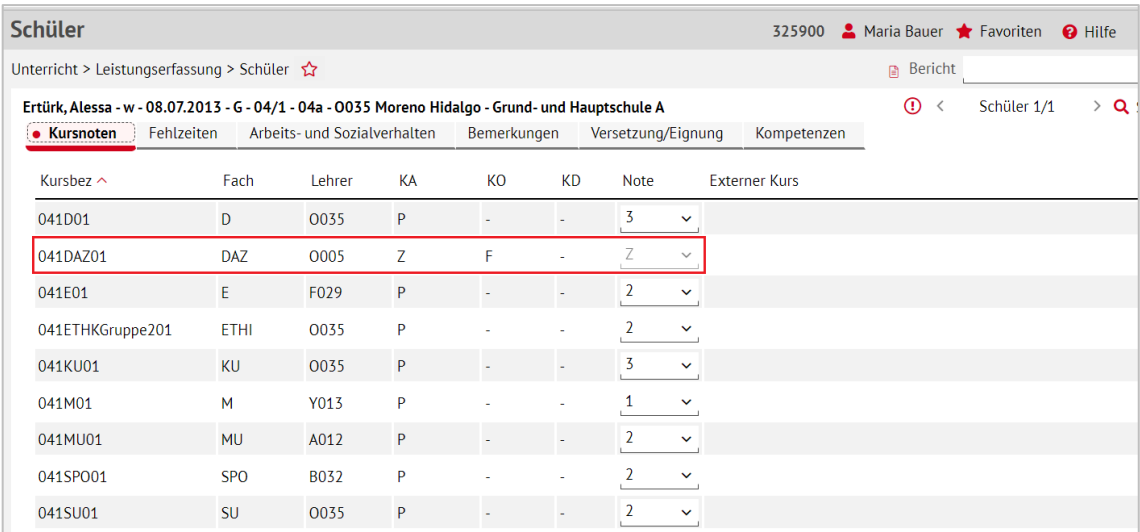

#### **Abb. 3 Webseite Schüler: Leistungserfassung**

### 4.2 Zeugnis

Wenn Sie die Teilnahme am Sprachförderangebot **Deutsch-Förderkurse** im Zeugnis vermerken möchten, erfassen Sie auf der Seite UNTERRICHT > LEISTUNGSERFASSUNG > SCHÜLER im Register BEMERKUNGEN eine entsprechende Bemerkung.

#### Z. B. *[Name des Schülers] hat am Deutsch-Förderkurs teilgenommen*.

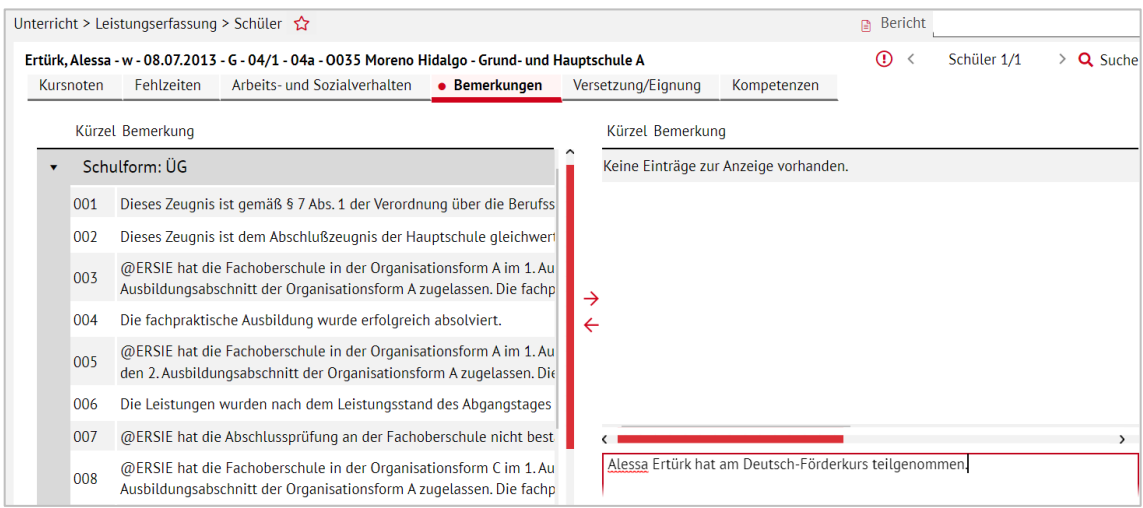

#### **Abb. 4 Webseite Schüler: Zeugnisbemerkung erfassen**

Die erfasste Bemerkung wird im Zeugnis unter BEMERKUNGEN ausgegeben.

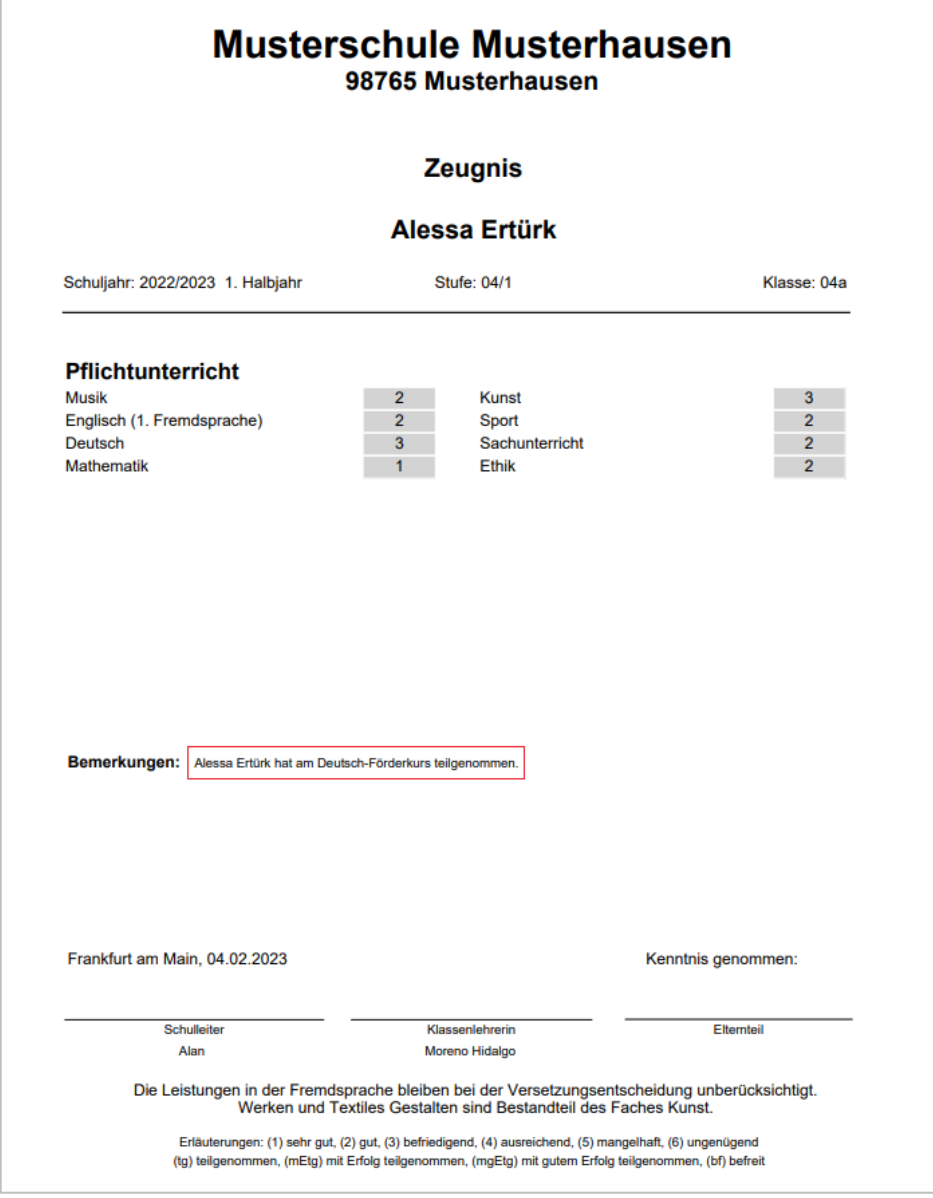

#### **Abb. 5 Zeugnis: Bemerkung im Zeugnis**

# Anwenderunterstützung

Sollten Sie bei der Anwendung Unterstützung benötigen, steht Ihnen der **Helpdesk** zur Verfügung:

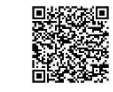

- über die Seite [kontakt-helpdesk.hessen.de](https://digitale-schule.hessen.de/digitale-infrastruktur-und-verwaltung/e-mail-adressen-fuer-lehrkraefte/Kontakt-zum-E-Mail-Support) oder
- telefonisch unter  $\pm 49$  611 340 1570.